# **WYMAGANIA EDUKACYJNE Z INFORMATYKI NA POSZCZEGÓLNE OCENY W KLASIE 6**

opracowane na podstawie podręcznika:

#### *"Lubię to!". Podręcznik do informatyki dla klasy 6 szkoły podstawowej. Wydawnictwo Nowa Era*

**Uwaga: Aby otrzymać ocenę wyższą, uczeń musi również opanować wiedzę i umiejętności wymagane na oceny niższe.**

Każdy uczeń zobowiązany jest do znajomości i przestrzegania regulaminu pracowni komputerowej

#### **ROZDZIAŁ I. Rozmowy w sieci. O wirtualnej komunikacji**

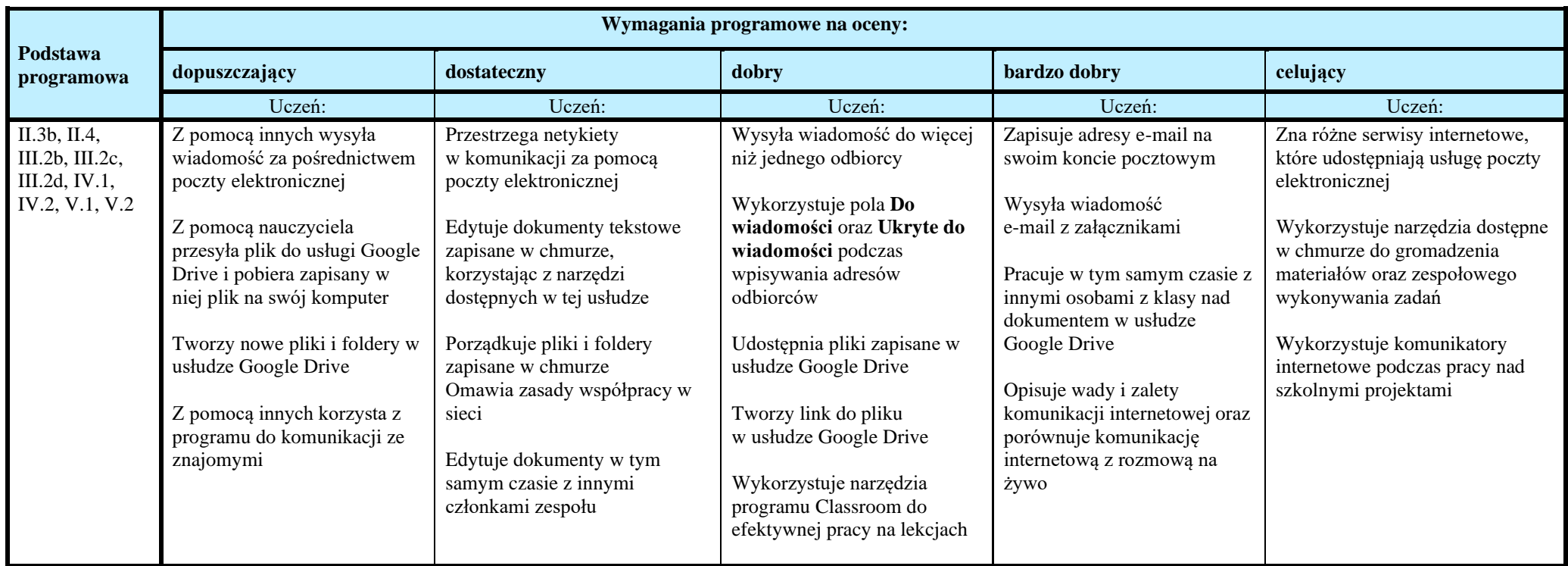

### **ROZDZIAŁ II. Nie tylko kalkulator. Tabele i wykresy w programie MS Excel**

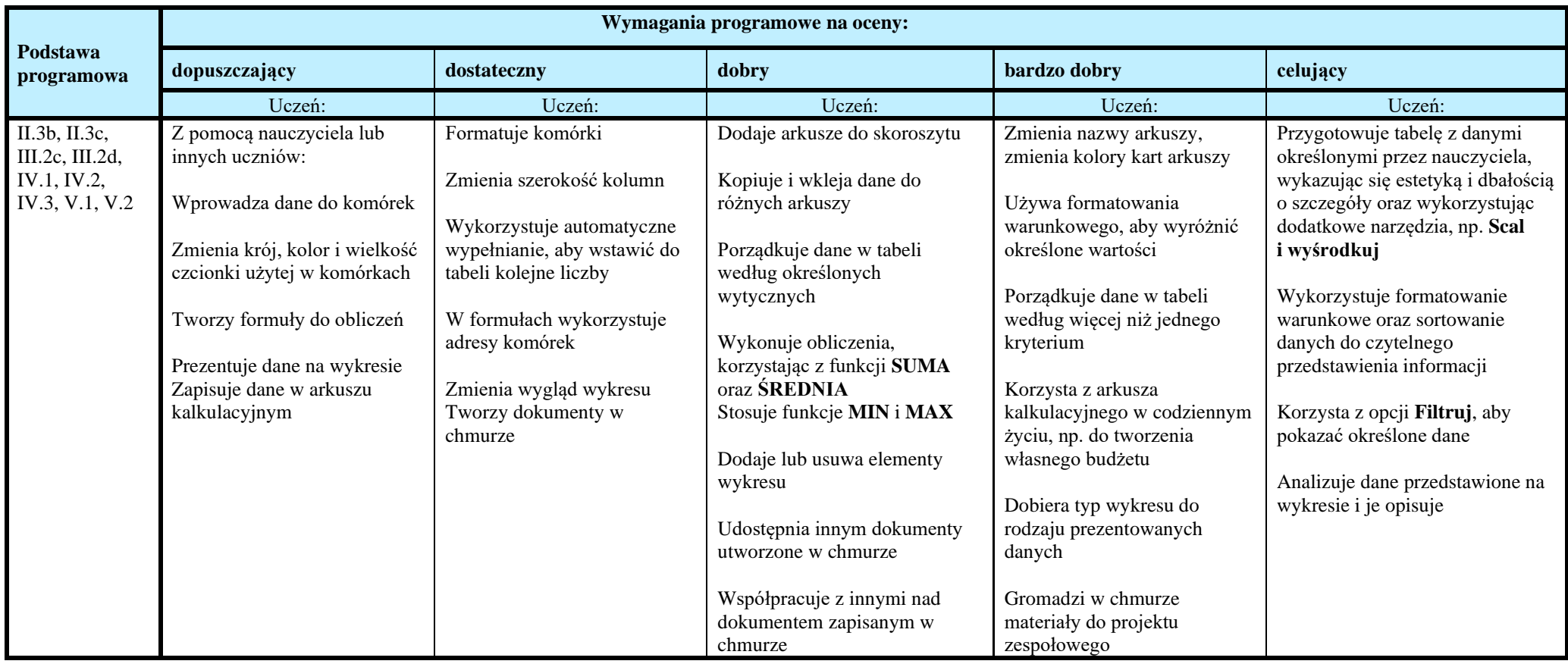

## **ROZDZIAŁ III. Po nitce do kłębka. Rozwiązywanie problemów za pomocą programu Scratch**

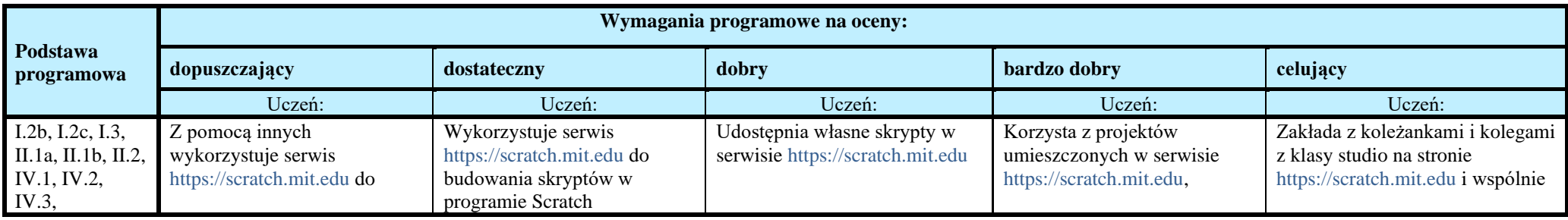

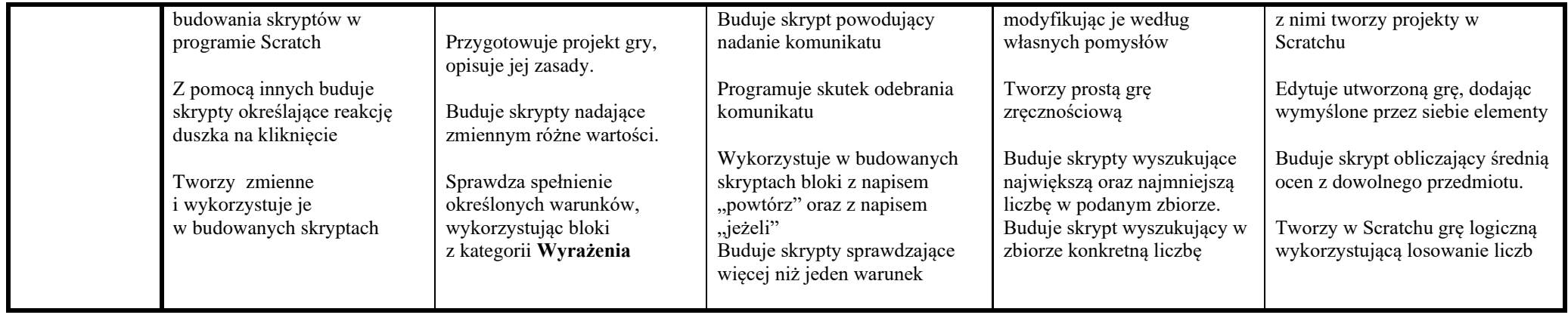

#### **ROZDZIAŁ IV. Malowanie na warstwach. Poznajemy program GIMP**

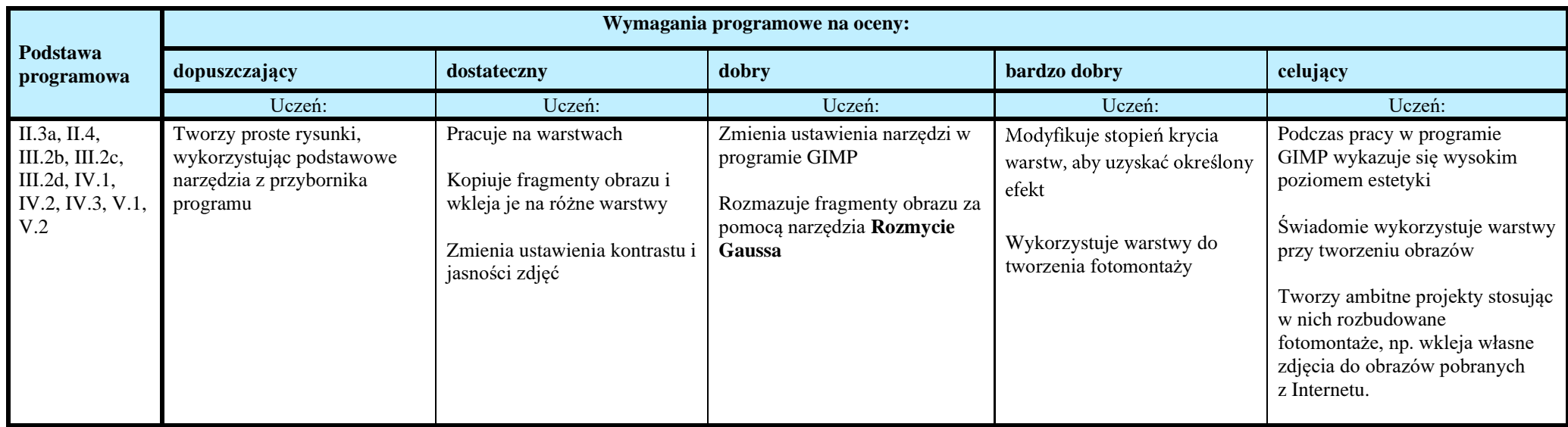

**Ocenę niedostateczną** otrzymuje uczeń**,** który nie sprostał wymaganiom na ocenę dopuszczającą.